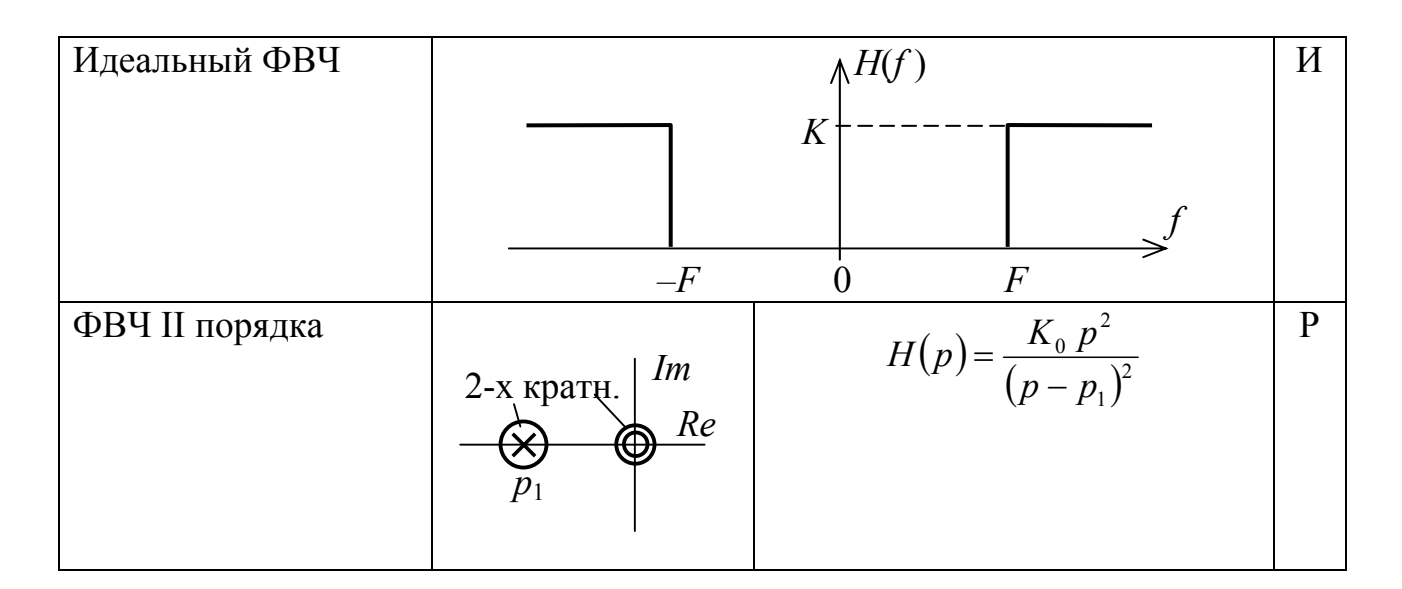

Для идеального полосового фильтра:

параметр  $F$  представлен на графике спектра, коэффициент  $K$  выберите единичным  $K = 1$ .

Для реального ФВЧ выберите следующие параметры:

1) координата полюса  $p_1 = -2\pi F$ ;

2) коэффициент  $K_0$  должен быть таким, чтобы коэффициент передачи на бесконечной частоте был равным  $K: H(j\infty) = K$ .